#### МИНОБРНАУКИ РОССИИ ФЕДЕРАЛЬНОЕ ГОСУДАРСТВЕННОЕ БЮДЖЕТНОЕ ОБРАЗОВАТЕЛЬНОЕ УЧРЕЖДЕНИЕ ВЫСШЕГО ОБРАЗОВАНИЯ **«БЕЛГОРОДСКИЙ ГОСУДАРСТВЕННЫЙ ТЕХНОЛОГИЧЕСКИЙ УНИВЕРСИТЕТ им. В.Г.ШУХОВА» (БГТУ им. В.Г. Шухова)**

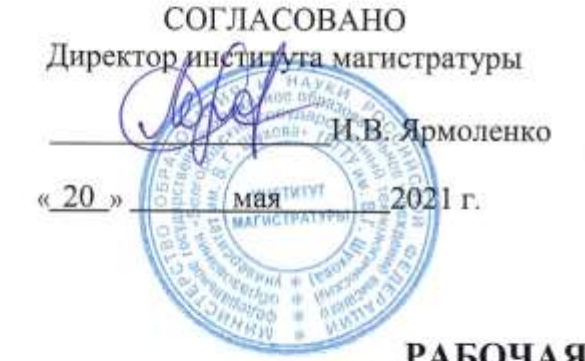

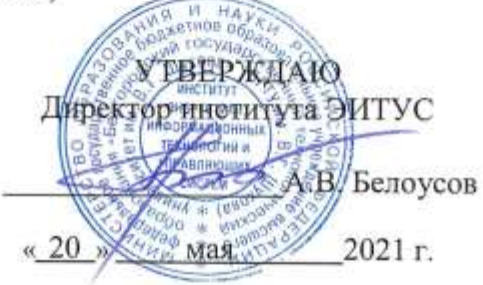

#### **РАБОЧАЯ ПРОГРАММА дисциплины**

# **Трёхмерная графика**

Направление подготовки: 09.04.04 Программная инженерия

Направленность программы (профиль, специализация):

Разработка программно-информационных систем

Квалификация (степень) магистр

> Форма обучения очная

**Институт** энергетики, информационных технологий и управляющих систем

**Кафедра** программного обеспечения вычислительной техники и автоматизированных систем

Белгород – 2021

Рабочая программа составлена на основании требований:

- Федерального государственного образовательного стандарта высшего образования по направлению подготовки 09.04.04 «Программная инженерия» (уровень магистратуры), утверждённого приказом Министерства образования и науки Российской Федерации № 932 от 19 сентября 2017 г.
- Учебного плана по направлению подготовки 09.04.04 «Программная инженерия», профиль «Разработка программно-информационных систем», утверждённого учёным советом БГТУ им. В. Г. Шухова в 2021 году.

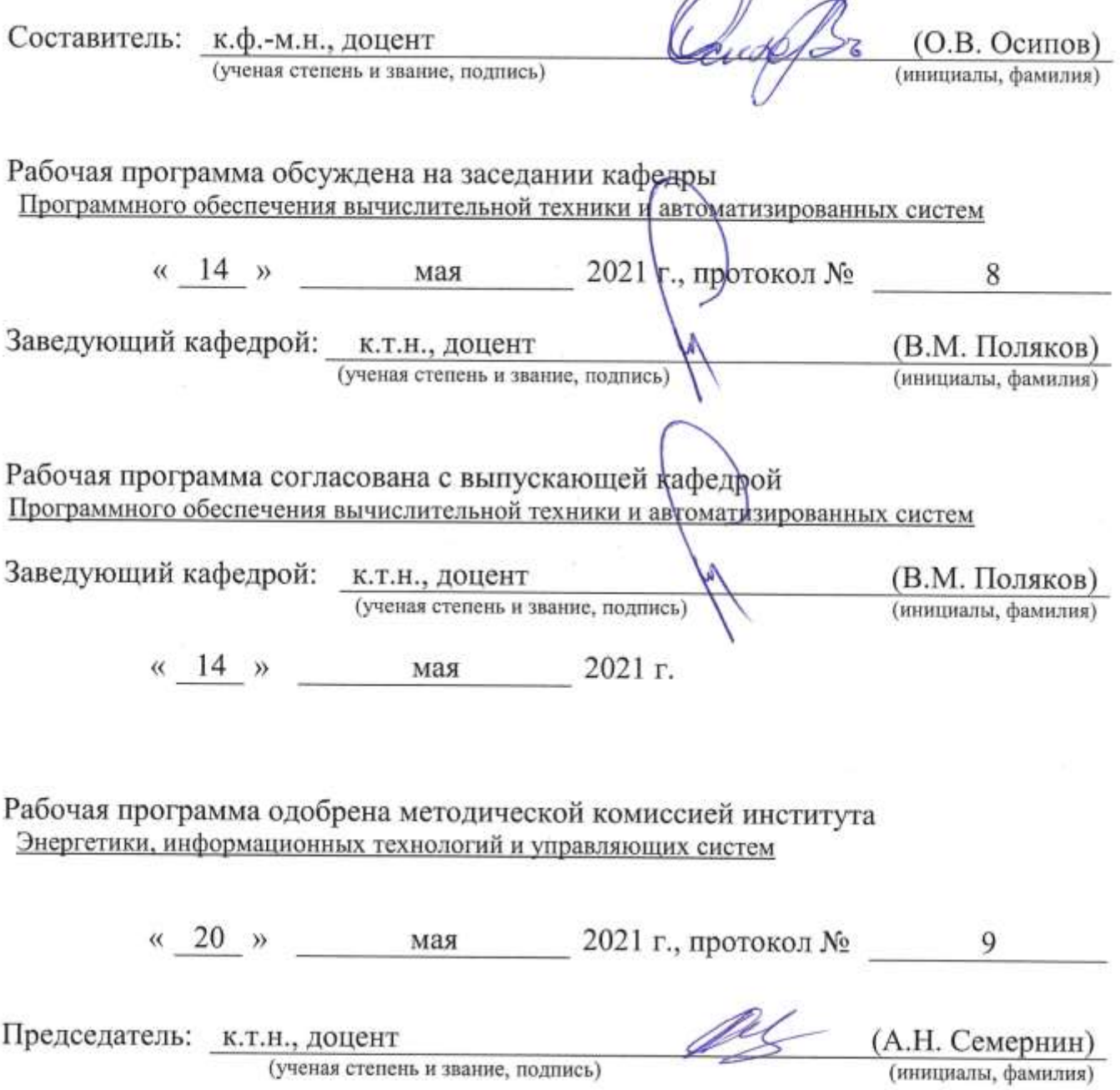

# 1. ПЛАНИРУЕМЫЕ РЕЗУЛЬТАТЫ ОБУЧЕНИЯ ПО ДИСЦИПЛИНЕ

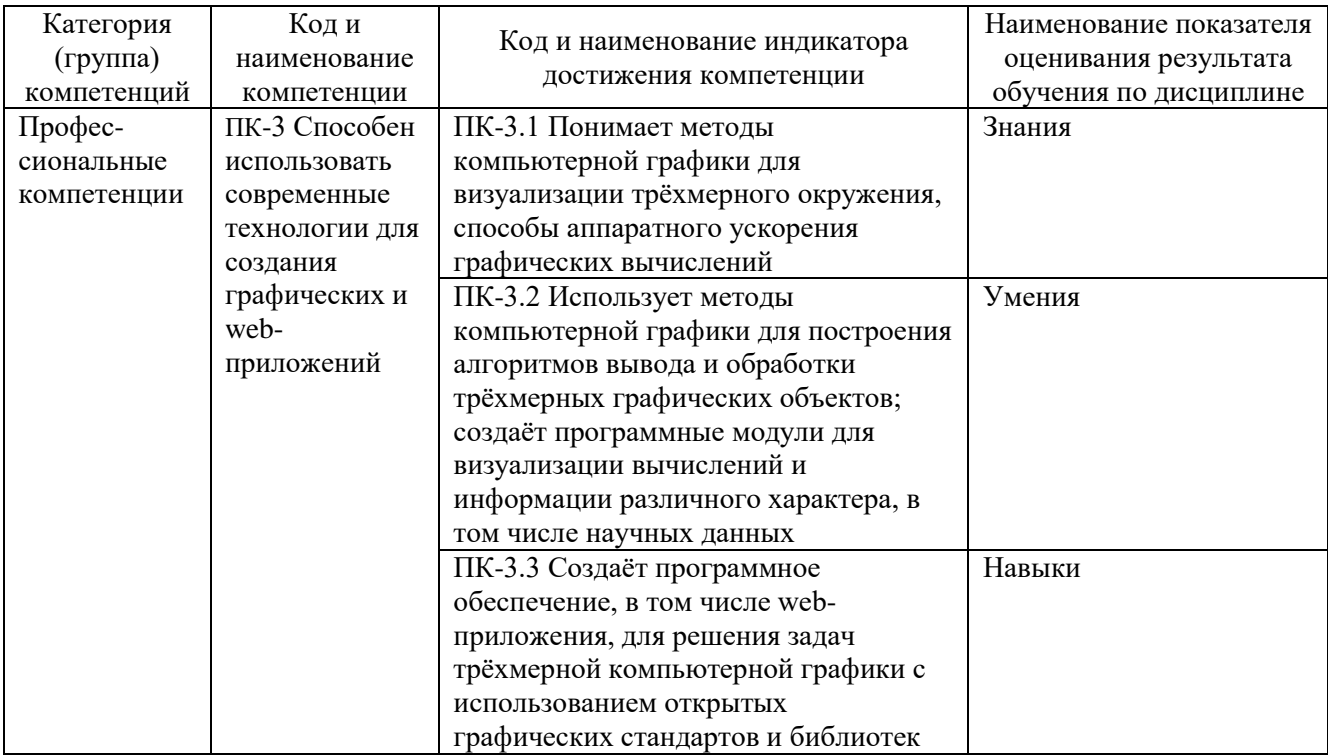

# 2. МЕСТО ДИСЦИПЛИНЫ В СТРУКТУРЕ<br>ОБРАЗОВАТЕЛЬНОЙ ПРОГРАММЫ

Компетенция ПК-3 Способен использовать современные технологии для создания графических и web-приложений.

Данная компетенция формируется следующими дисциплинами:

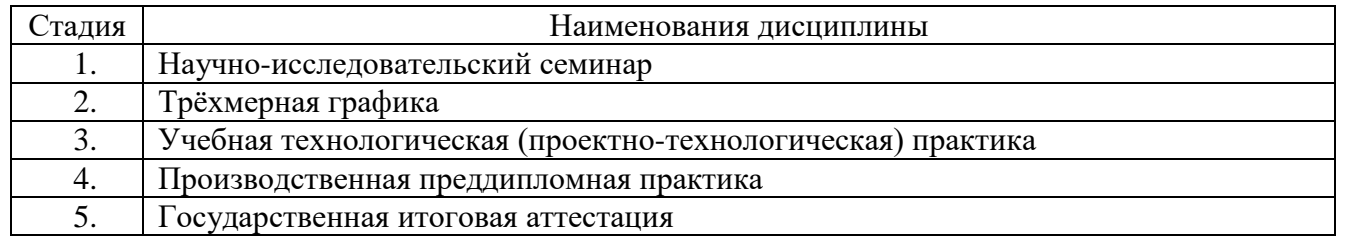

# **3. ОБЪЁМ ДИСЦИПЛИНЫ**

Общая трудоёмкость дисциплины составляет 4 зачётных единицы, 144 часа. Дисциплина реализуется в рамках практической подготовки: 3 зач. единицы. Форма промежуточной аттестации: зачёт.

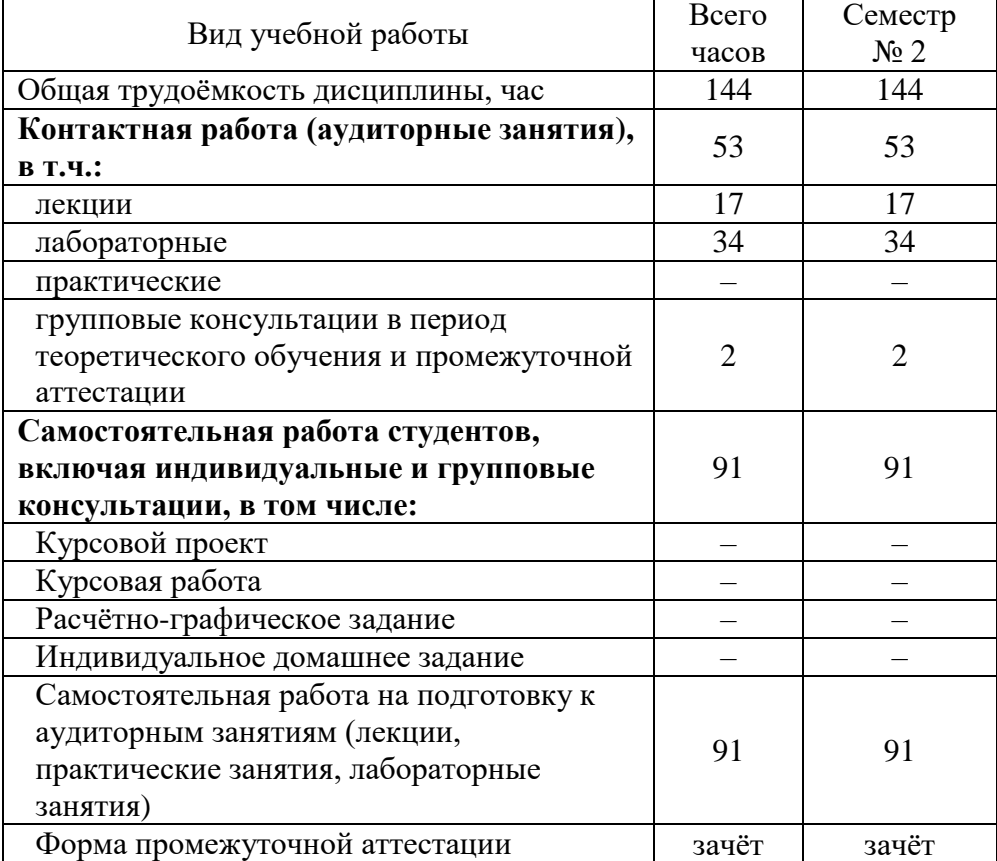

# **4. СОДЕРЖАНИЕ ДИСЦИПЛИНЫ**

# **4.1. Наименование тем, их содержание и объём Курс 1 Семестр 2**

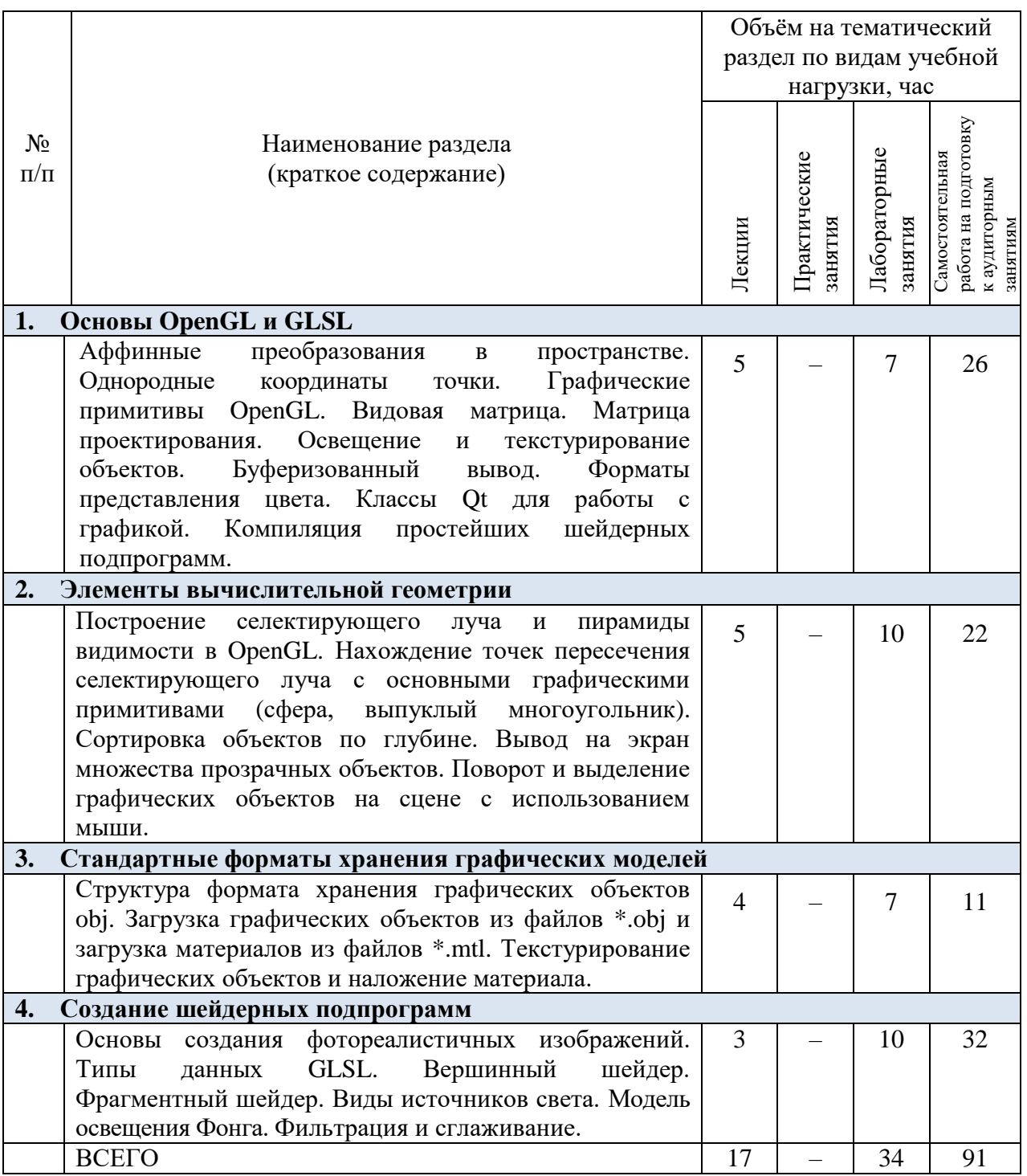

# **4.2.** С**одержание практических (семинарских) занятий**

Практические занятия учебным планом не предусмотрены.

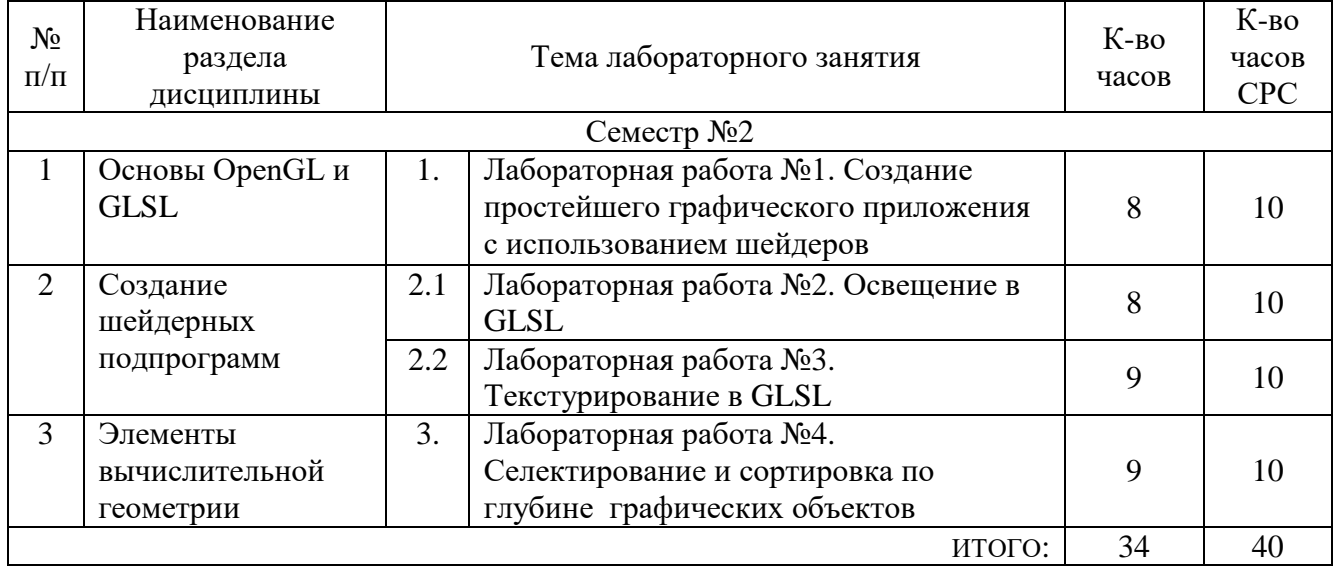

# **4.3. Содержание лабораторных занятий**

# **4.4. Содержание курсового проекта/работы**

Выполнение курсового проекта/работы не предусмотрено учебным планом.

#### **4.5. Содержание расчетно-графического задания, индивидуальных домашних заданий**

Выполнение РГЗ или ИДЗ учебным планом не предусмотрено.

# 5. ОЦЕНОЧНЫЕ МАТЕРИАЛЫ ДЛЯ ПРОВЕДЕНИЯ ТЕКУЩЕГО КОНТРОЛЯ, ПРОМЕЖУТОЧНОЙ АТТЕСТАЦИИ

#### 5.1. Реализация компетенций

Компетенция ПК-3 Способен использовать современные технологии для создания графических и web-приложений

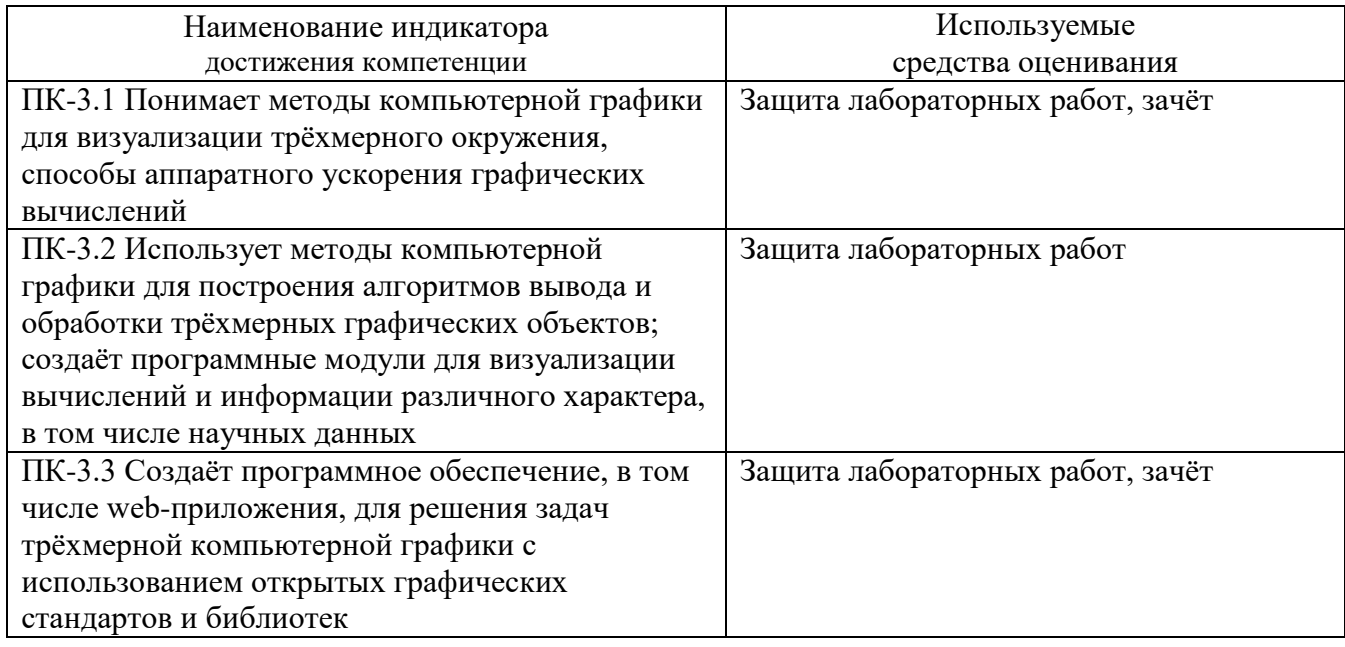

#### 5.2. Типовые контрольные задания для промежуточной аттестации

## 5.2.1. Перечень контрольных вопросов (типовых заданий) лля зачёта

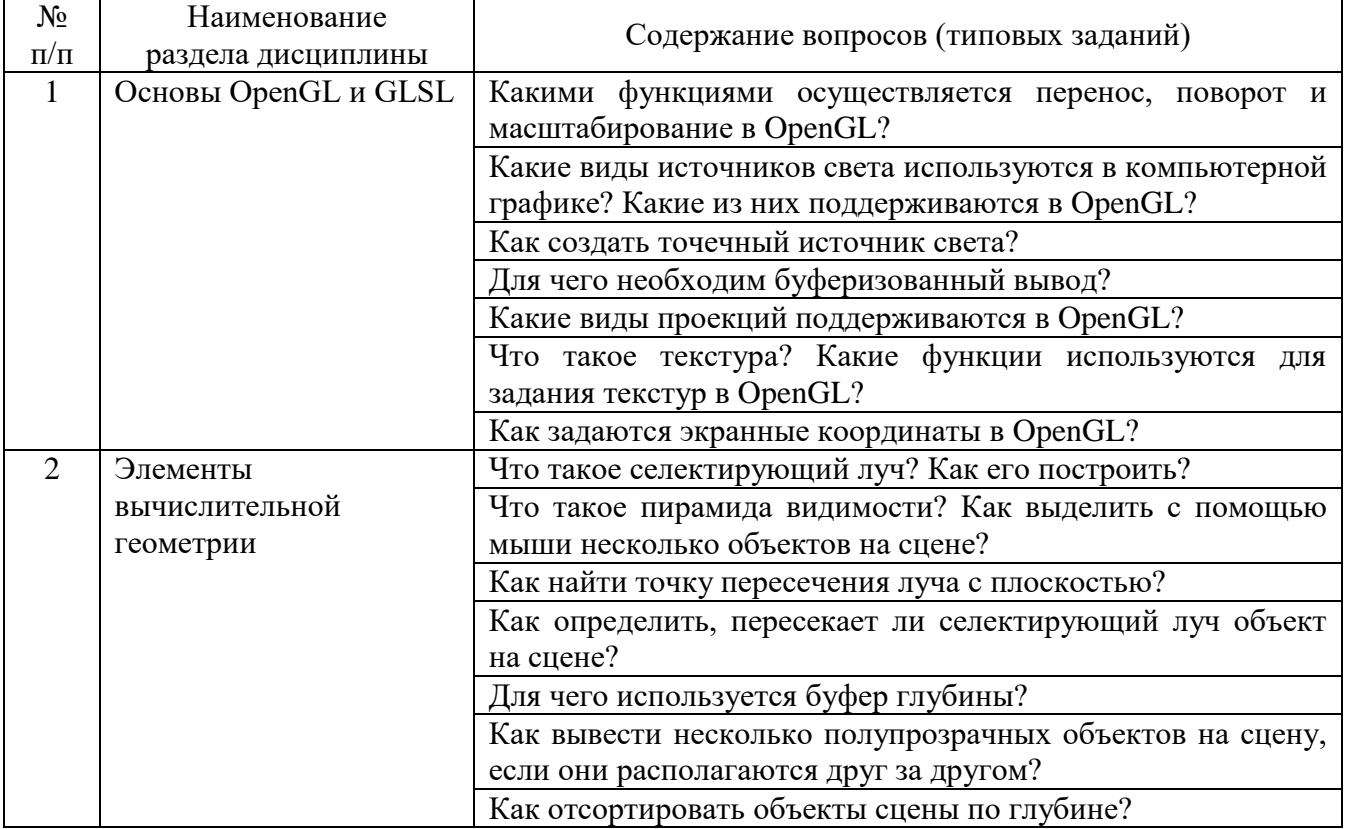

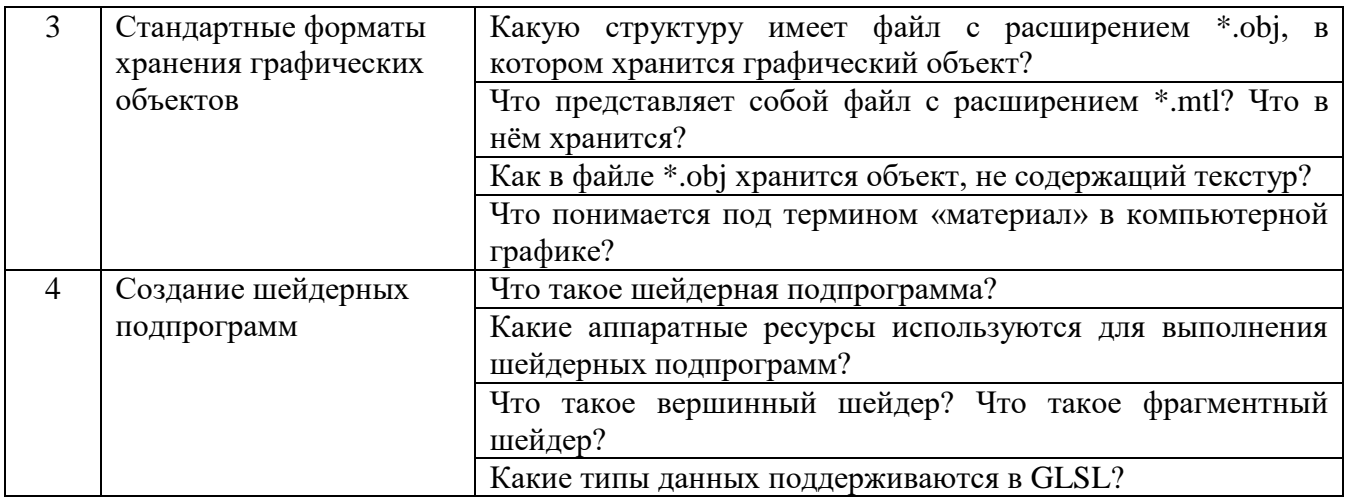

#### **5.2.2. Перечень контрольных материалов для защиты курсового проекта/ курсовой работы**

Выполнение курсового проекта/курсовой работы учебным планом не предусмотрено

# **5.3. Типовые контрольные задания (материалы) для текущего контроля в семестре**

*Текущий контроль* проходит в течение семестра в виде выполнения, защиты лабораторных работ. Каждая лабораторная работа проходит процедуру допуска и защиты. Работа допускается к защите в том случае, если выполнены требования к её оформлению и поставленная задача решена правильно. Положительную оценку за выполненную лабораторную работу студент получает в том случае, если он выполнил все требования, предъявляемые к лабораторной работе, и защитил её. Защита лабораторных работ проводиться в форме беседы с преподавателем. Для защиты необходимо выучить теоретический материал и выполнить задачу по программированию по теме защищаемой лабораторной работы. Оценивается уровень усвоения теоретического материала, а также качество разработанных программ и исходного кода.

Примерный перечень контрольных вопросов для защиты лабораторных работ приведен в таблице:

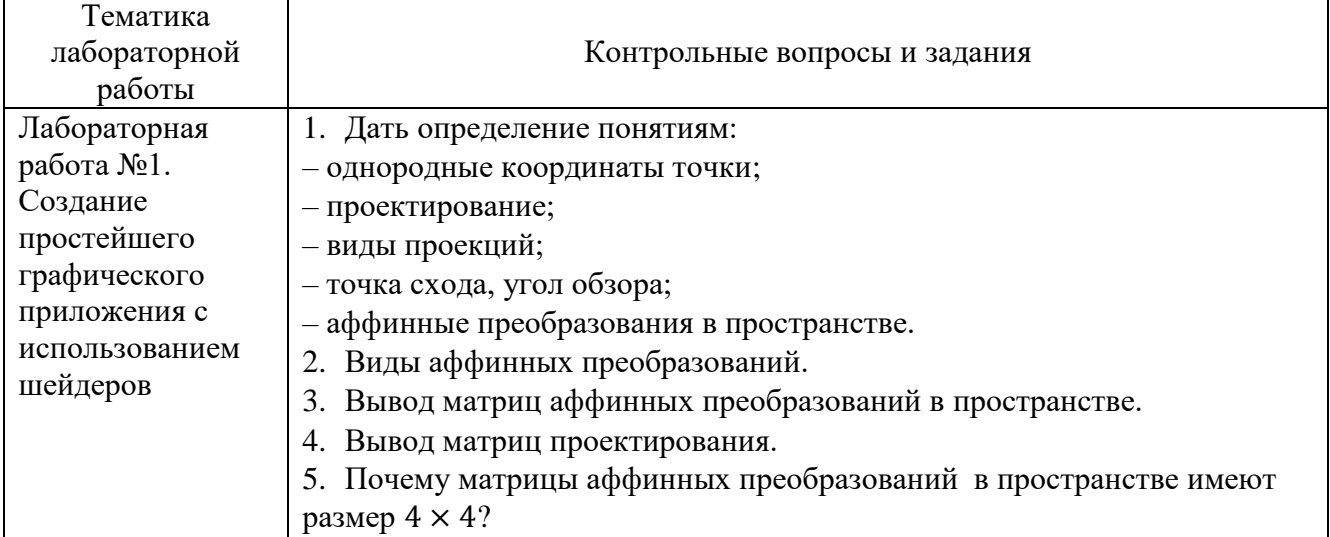

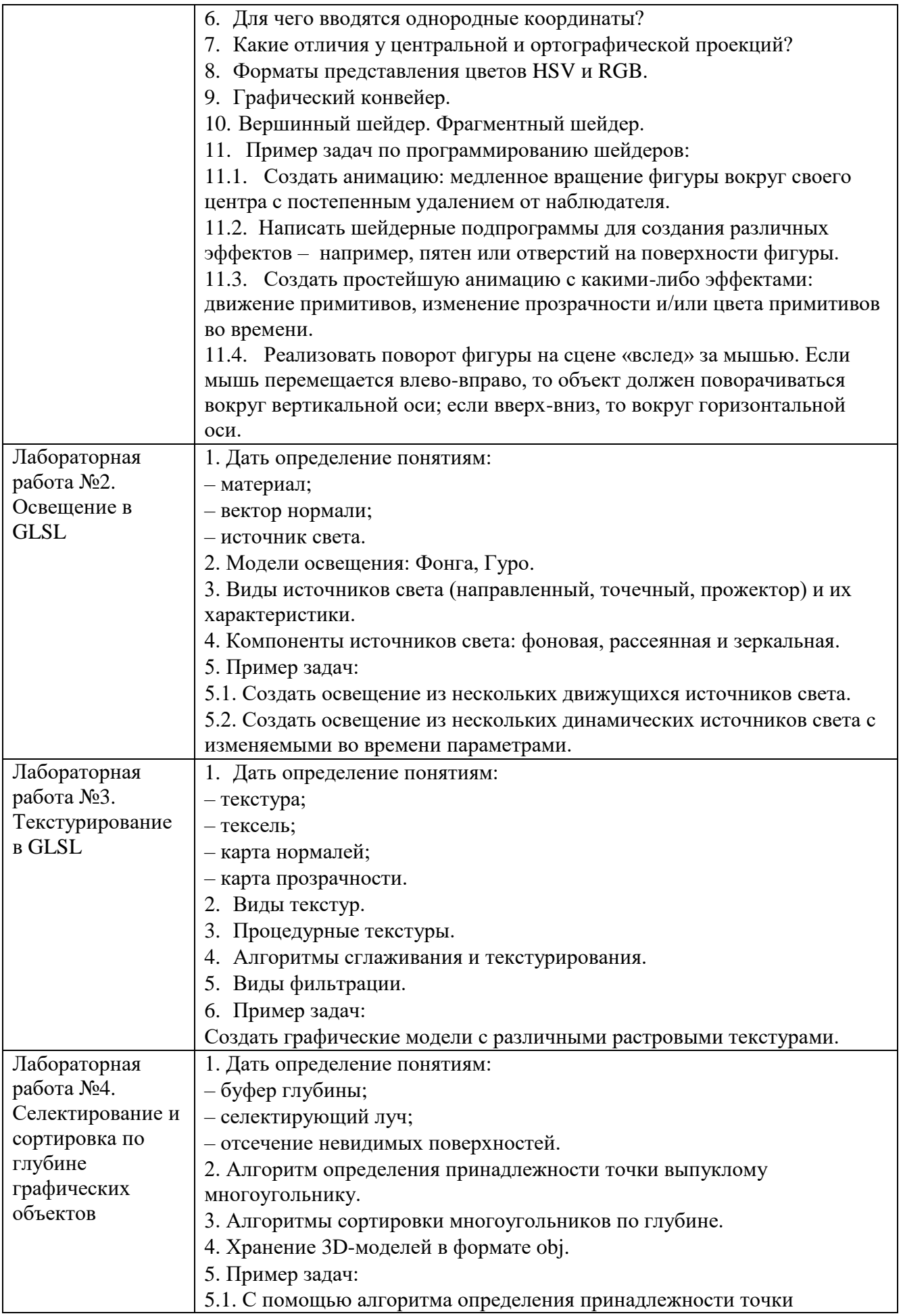

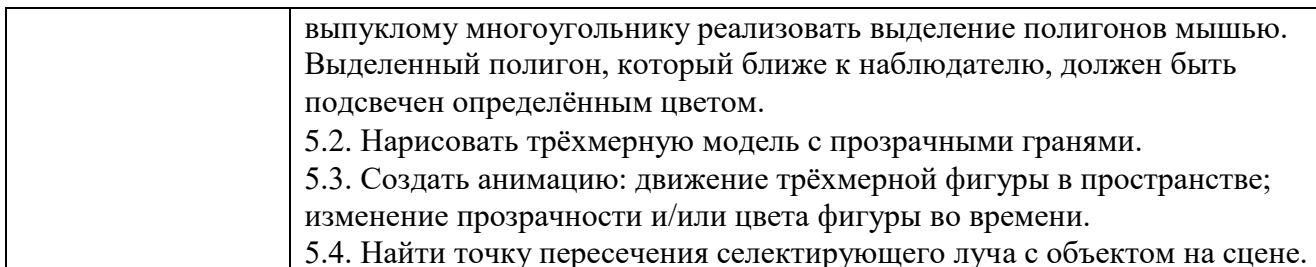

Критерии оценки лабораторной работы: лабораторная работа считается защищённой, если студент выполнил задание к работе полностью и во время устного опроса по работе правильно ответил на заданные преподавателем дополнительные вопросы.

#### 5.4. Описание критериев оценивания компетенций и шкалы оценивания

При промежуточной аттестации в форме зачёта используется следующая шкала оценивания: зачтено, не зачтено.

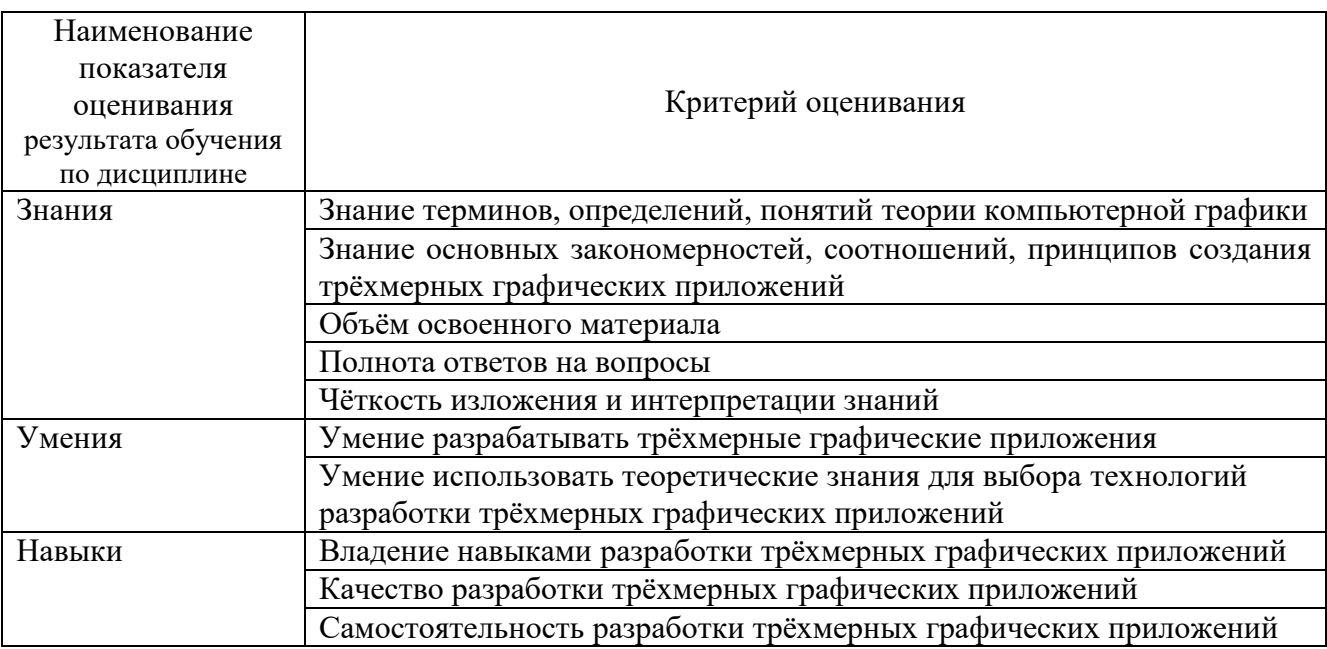

Критериями оценивания достижений показателей являются:

Оценка преподавателем выставляется интегрально с учётом всех показателей и критериев оценивания.

Оценка сформированности компетенций по показателю Знания.

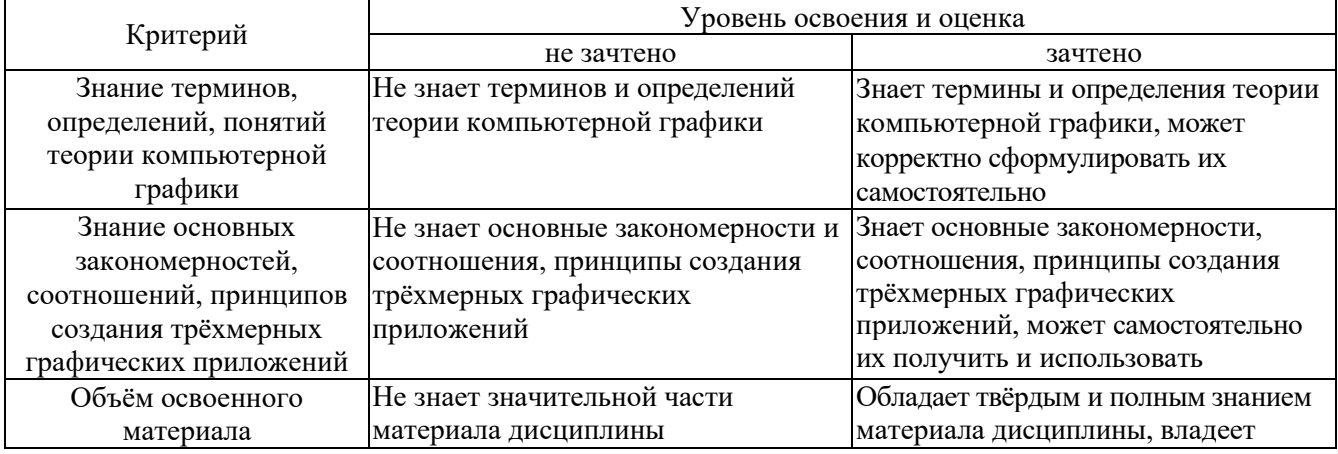

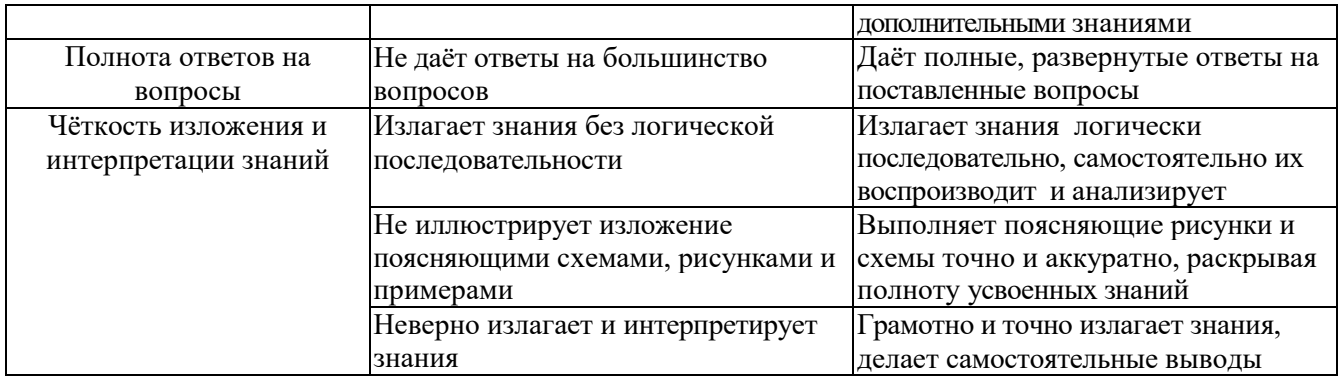

# Оценка сформированности компетенций по показателю Умения.

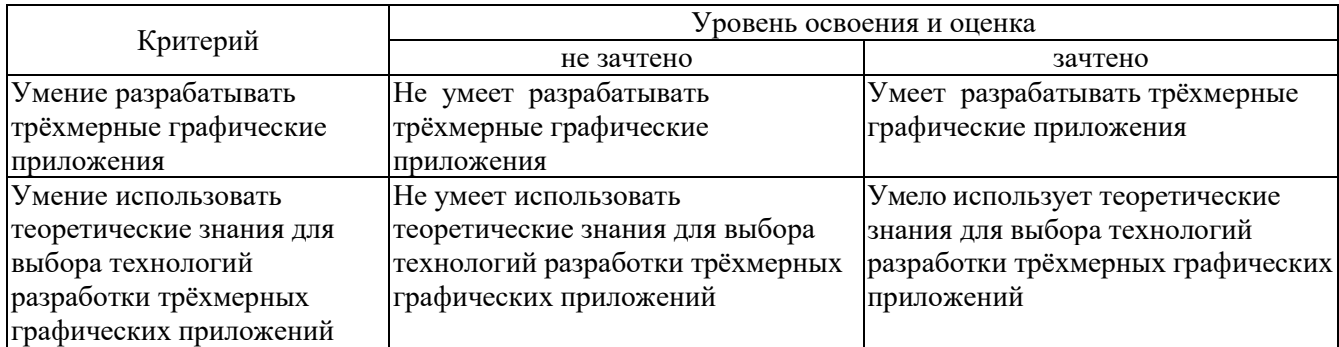

## Оценка сформированности компетенций по показателю Навыки.

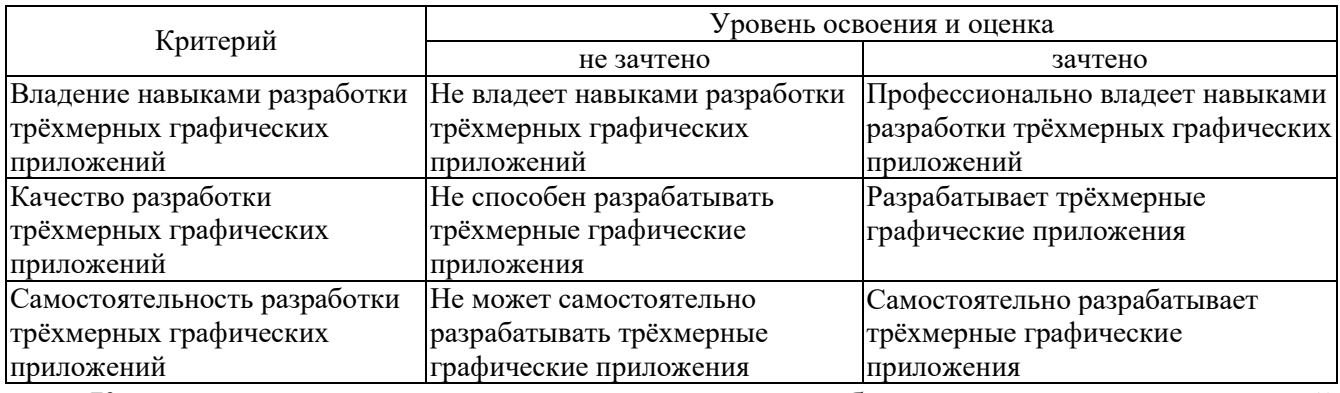

Критерии оценки: для получения зачёта необходимо знать теоретический лекционный материал, а также выполнить и защитить все лабораторные работы. Критерии оценки зачёта:

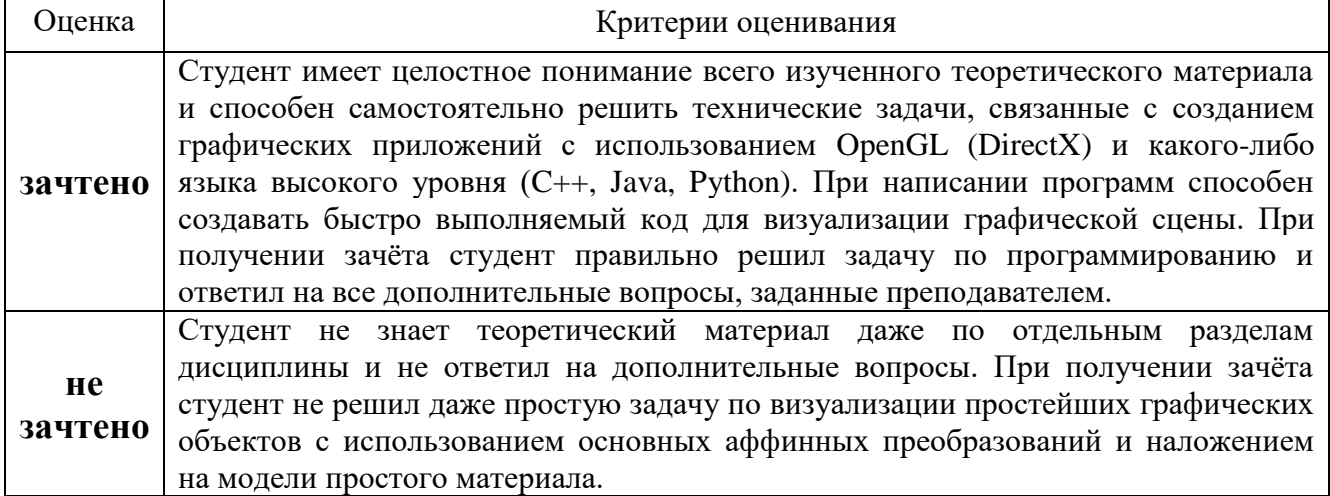

#### **6. МАТЕРИАЛЬНО-ТЕХНИЧЕСКОЕ И УЧЕБНО-МЕТОДИЧЕСКОЕ ОБЕСПЕЧЕНИЕ**

#### **6.1. Материально-техническое обеспечение**

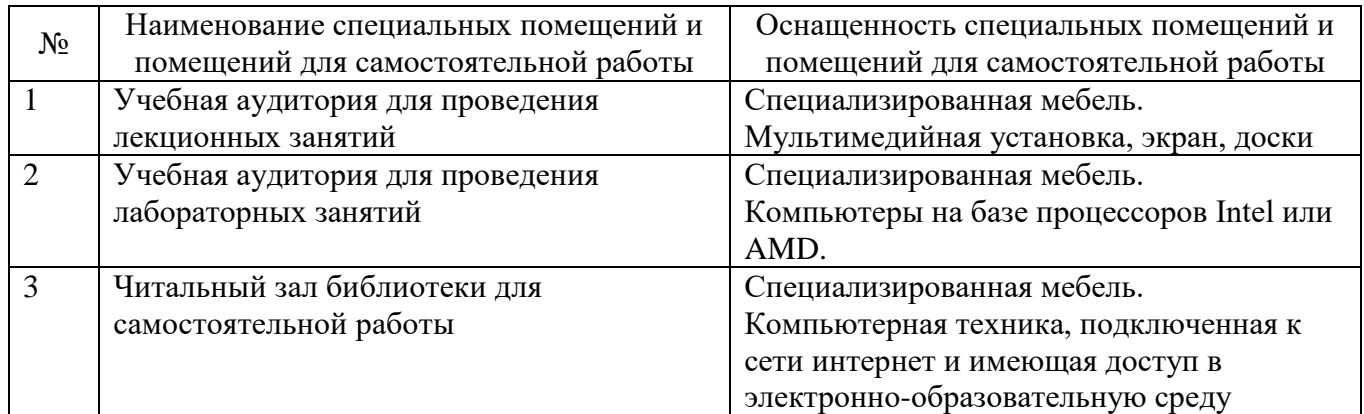

#### **6.2. Лицензионное и свободно распространяемое программное обеспечение**

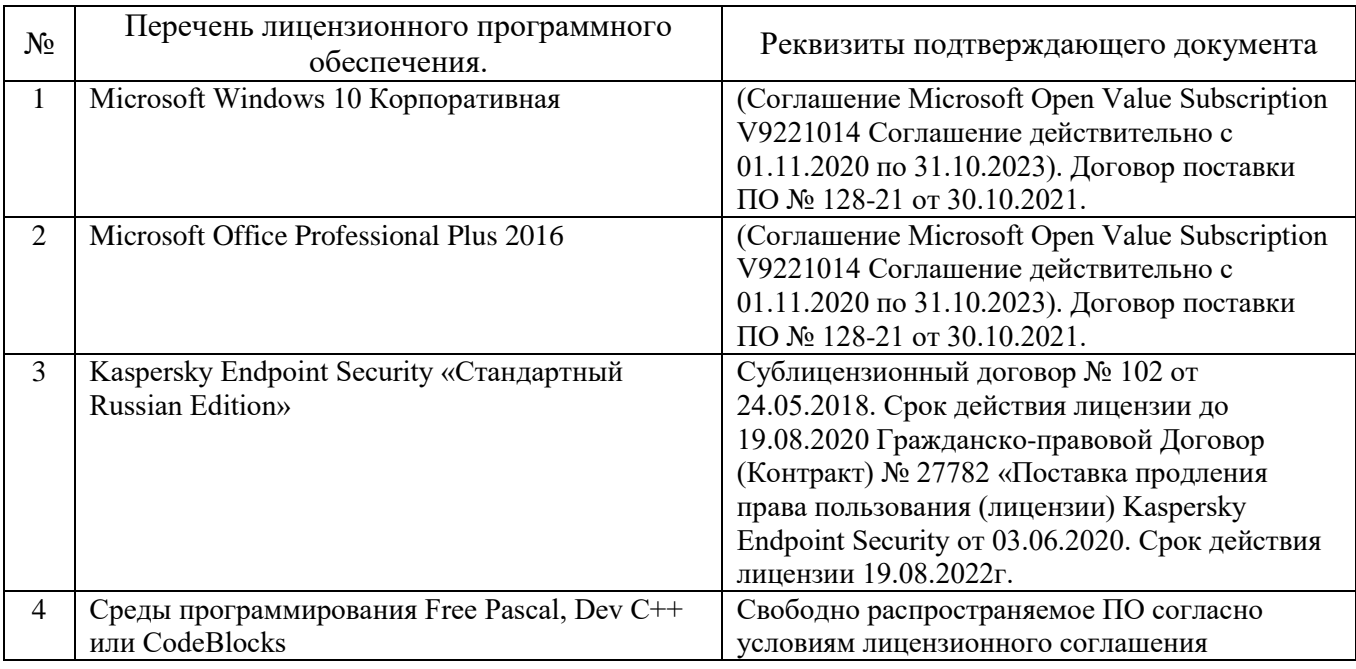

#### **6.3. Перечень учебных изданий и учебно-методических материалов Перечень основной литературы**

1. Компьютерная графика : учеб. пособие / В. Н. Порев. - СПб.: БХВ-Петербург, 2002. - 428

с. - ISBN 5-94157-139-9 : 140.00 р.

2. Компьютерная графика и геометрическое моделирование: учеб. пособие / Л. А. Сиденко. - СПб.: ПИТЕР, 2009. - 219 с. - (Учебное пособие). - ISBN 978-5-388-00339-3: 194.50 р., 184.00 р., 194.50 р.

3. Самоучитель компьютерной графики: учеб. пособие / В. Л. Музыченко, О. Ю. Андреев. - 3-е изд., перераб. и доп. - М.: НТ Пресс, 2007. - 432 с. - ISBN 5-447-00417-7: 240.56 р.

4. Дегтярев, В. М. Компьютерная геометрия и графика: учеб. для студентов вузов, обучающихся по специальности "Информац. системы и технологии" направления подгот. "Информац. системы" / В. М. Дегтярев. - Москва: Академия, 2010. - 189 с.: табл., рис., граф. - (Высшее профессиональное образование). - ISBN 978-5-7695-5888-7 : 468.00 р.

5. Боресков, А. Разработка и отладка шейдеров / А. Боресков. - СПб. : БХВ-Петербург,

2006. - 488 с. + 1 эл. опт. диск (CD-ROM). - ISBN 5-94157-712-5 : 324.50 р.

6. Кравченя, Э. М. Компьютерная графика: учеб. пособие / Э. М. Кравченя, Т. И. Абрагимович. - Минск: Новое знание, 2006. - 247 с. - ISBN 985-475-196-1 : 179.67 р.

7. Херн, Д. Компьютерная графика и стандарт OpenGL / Д. Херн, М. П. Бейкер. - 3-е изд. - М. : Вильямс, 2005. - 1158 с.: [24] л : a-ил. - ISBN 5-8459-0772-1 : 616.60 р.

8. Компьютерная графика. Полигональные модели/ Е.В. Шикин, А.В. Бересков. – М.: ДИАЛОГ-МИФИ, 2005. – 461 с.

9. Синтез изображений: Метод. указ. к выполн. лаборат. работ по курсу компьютерной графики для студ. спец. 220400/ Сост. Брусенцева В.С., Смышляева Л.Г.. – Белгород: БелГТАСМ, 2000. – 34 с.

10. Никулин, Е.А. Компьютерная геометрия и алгоритмы машинной графики: учебное пособие/ Е.А. Никулин. – СПб.: БХВ-Петербург, 2005. – 560 с.

11. Рост, Р. Дж. OpenGL: трёхмерная графика и язык программирования шейдеров/ Р.Дж. Рост.- СПб.: Питер, 2005. – 428 с.

12. Перемитина Т.О. Компьютерная графика [Электронный ресурс]: учебное пособие/ Перемитина Т.О.— Электрон. текстовые данные.— Томск: Томский государственный университет систем управления и радиоэлектроники, Эль Контент, 2012.— 144 c.— Режим доступа: http://www.iprbookshop.ru/13940.— ЭБС «IPRbooks».

13. Дружинин А.И. Алгоритмы компьютерной графики. Часть 3 [Электронный ресурс]: учебное пособие/ Дружинин А.И., Дружинина Т.А.— Электрон. текстовые данные.— Новосибирск: Новосибирский государственный технический университет, 2009.— 48 c.— Режим доступа: http://www.iprbookshop.ru/44895.— ЭБС «IPRbooks».

14. Лихачев В.Н. Создание графическиx моделей с помощью Open Graphics Library [Электронный ресурс]/ Лихачев В.Н.— Электрон. текстовые данные.— М.: Интернет-Университет Информационных Технологий (ИНТУИТ), 2016.— 201 c.— Режим доступа: http://www.iprbookshop.ru/39567.— ЭБС «IPRbooks».

15. Забелин Л.Ю. Основы компьютерной графики и технологии трехмерного моделирования [Электронный ресурс] : учебное пособие / Л.Ю. Забелин, О.Л. Конюкова, О.В. Диль. — Электрон. текстовые данные. — Новосибирск: Сибирский государственный университет телекоммуникаций и информатики, 2015. — 259 c. — 2227-8397. — Режим доступа: http://www.iprbookshop.ru/54792.html

#### Справочная и нормативная литература

- 1. ГОСТ Р 34.701.1-92 Информационная технология. Машинная графика. Метафайл для хранения и передачи информации об описании изображения.
- 2. ГОСТ 27817-88 Системы обработки информации. Машинная графика. Функциональное описание ядра графической системы.
- 3. ГОСТ 27459-87 Системы обработки информации. Машинная графика. Термины и определения.

#### **Перечень дополнительной литературы**

- 1. Краснов М.В. OpenGL. Графика в проектах Delphi. СПб.: БХВ-Петербург, 2002. 352 с: ил.
- 2. OpenGL Red Book (русская версия). Перевод Максима Каверина.
- 3. Евченко А. И. OpenGL и DirectX. Программирование графики. Для профессионалов. Питер. 2006
- 4. Горнаков С. Инструментальные средства программирования и отладки шейдеров в DirectX и OpenGL. – БХВ-Петербург. 2005.
- 5. Жарков В. А. Компьютерная графика, мультимедиа и игры на Visual C#. Жарков Пресс. 2005.
- 6. Вольф Д. OpenGL 4. Язык шейдеров. Книга рецептов / пер. с англ. А.Н. Киселева. М.:

ДМК Пресс, 2015. – 368 с.: ил.

- 7. Ярошевич В.А. 3D Моделирование. Лекции, практические занятия, лабораторный практикум. МИЭТ-2016.
- 8. Боресков А.В. Разработка и отладка шейдеров. СПб.: БХВ-Петербург, 2006. 496 с.

#### **Перечень интернет ресурсов**

- 1. http://www.gamedev.ru
- 2. https://www.opengl.org
- 3. http://compgraphics.info/OpenGL
- 4. http://pmg.org.ru/nehe
- 5. http://opengl-tutorial.blogspot.ru/p/blog-page.html
- 6. http://www.3dmir.ru/s\_tutor.html
- 7. <http://drcastle.narod.ru/NeHe.pdf>
- 8. https://github.com/qtproject/learning-guides/tree/master/openGL\_tutorial/src/examples
- 9. http://miet.aha.ru/3d/textbook/3d\_20160911\_14.pdf
- 10. http://esate.ru/uroki/OpenGL/uroki\_opengl/
- 11. https://wiki.labomedia.org/images/1/10/Orange\_Book\_- \_OpenGL\_Shading\_Language\_2nd\_Edition.pdf

#### **6.4. Перечень интернет ресурсов, профессиональных баз данных, информационно-справочных систем**

1. Электронная библиотека (на базе ЭБС «БиблиоТех») — Режим доступа: http://ntb.bstu.ru

2. Электронно-библиотечная система IPRbooks — Режим доступа: [http://www.iprbookshop.ru](http://www.iprbookshop.ru/)

3. Электронно-библиотечная система «Университетская библиотека ONLINE» — Режим доступа: http://www.biblioclub.ru/

# **7. УТВЕРЖДЕНИЕ РАБОЧЕЙ ПРОГРАММЫ**

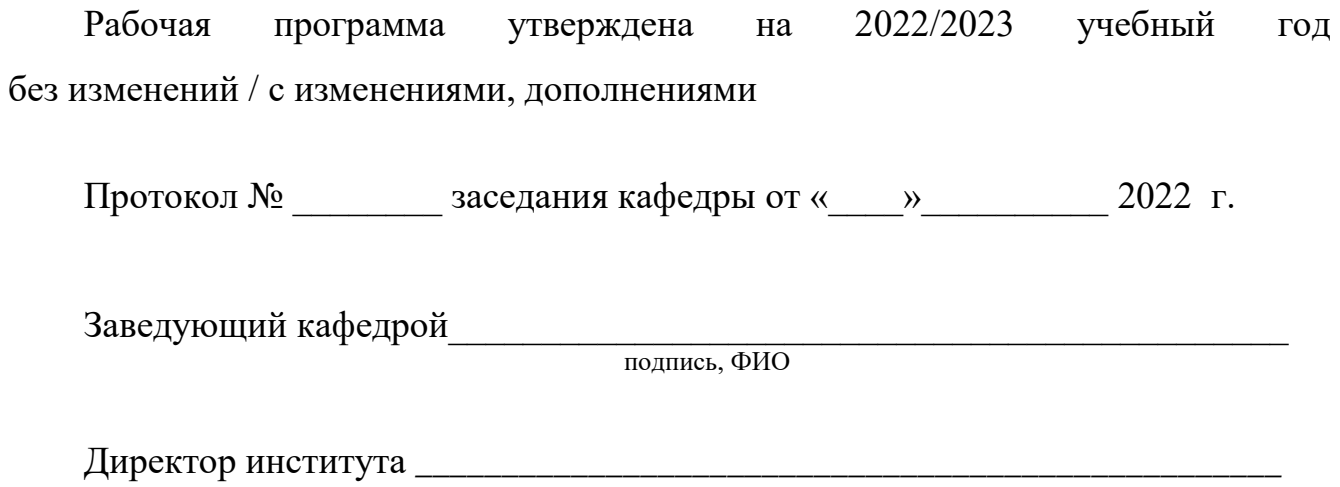

подпись, ФИО